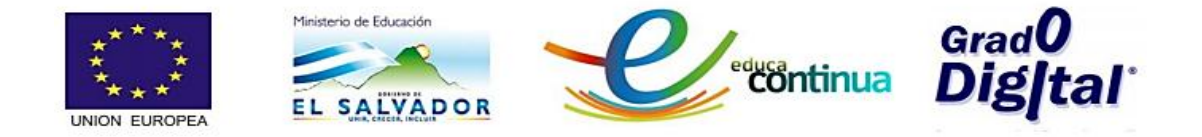

# **PLAN DEL MODULO 2 REPRESENTACIONES GEOMÉTRICAS**

## **Introducción**

En el módulo II **"REPRESENTACIONES GEOMÉTRICAS",** se trabajará con la Barra de Entrada, Vista Algebraica, y Vista Gráfica para analizar la forma de dibujar puntos, rectas y polígono. Además se verá como encontrar los puntos medios y distancia entre dos puntos, igualmente al trabajar con polígonos regulares e irregulares. Para realizar las actividades de este módulo deberá revisar el material del módulo II: recursos multimedia, plan del módulo, manual o contenido virtual; así como también la descripción sobre la Barra de Entrada y su ayuda plasmada en el material multimedia del módulo I.

## **Objetivos**

#### **Objetivo General**

Graficar puntos, líneas y polígonos utilizando la Barra de Entrada y sus recursos.

#### **Objetivos Específicos.**

- Describir y practicar el proceso de introducción de puntos, líneas rectas y figuras poligonales.
- Describir y ejemplificar el proceso de cálculo del punto medio entre dos puntos.
- Describir y ejemplificar el proceso de graficar segmentos y polígonos con sus medidas.

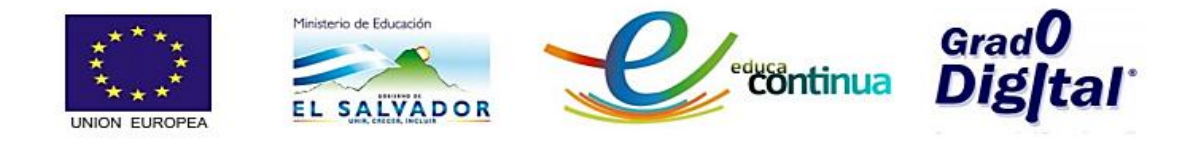

## **Contenidos**

#### **Tema 1: El punto**

- Punto
- Punto en un objeto
- Adosa/libera punto
- Punto de intersección de dos objetos
- El Punto medio

### **Tema 2: La línea recta**:

- Recta que pasa por dos puntos
- Semirrecta
- Segmento entre dos puntos
- Segmento dado un punto extremo y su longitud
- Segmento que pasa por dos puntos
- Vector entre dos puntos
- Vector desde un punto

## **Tema 3: Los Polígonos:**

- Polígono
- Polígono regular

## **Metodología**

Se facilita un manual que orienta al participante en el proceso de introducción de puntos, rectas, segmentos y polígonos, además de la práctica de hallar distancia entre dos puntos utilizando las herramientas de la barra de entrada y los iconos de cada caso, con lo cual se estarán realizando las diferentes actividades. El trabajo será realizado de manera individual, participando en las actividades de interacción grupal en la plataforma y el desarrollo de las actividades asignadas.

Para el desarrollo del módulo II se requiere que los participantes dediquen un promedio de una hora diaria, en la realización de los ejercicios de las actividades planteadas. Será imprescindible la interacción con el tutor, así como con los demás participantes a través de los foros con el propósito de que puedan exponer

2

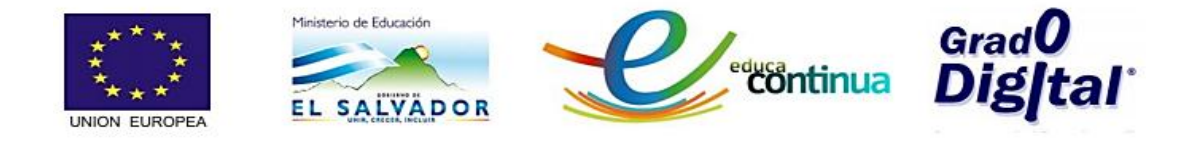

dudas y/o compartir experiencias de aprendizaje favoreciendo así su aprendizaje y el de los demás. También se realizará una guía de ejercicios con el propósito de aplicar los procesos detallados en el manual o contenido virtual.

## **Competencias a desarrollar**

#### **Manejo del entorno de software**

Los participantes demuestren una sólida comprensión del uso del entorno del software GeoGebra 5.0, con el propósito de fortalecer sus habilidades en el manejo de herramientas informáticas, que se verá reflejada en las siguientes acciones:

- Identifica y Maneja con facilidad los recursos y ayuda de la Barra de Entrada que le permitan:
	- $\checkmark$  Dibujar puntos introduciendo las coordenadas del mismo.
	- $\checkmark$  Graficar líneas rectas a partir de dos puntos dados.
	- $\checkmark$  Graficar polígonos regulares e irregulares.
- Plantea la solución de situaciones del entorno, haciendo uso de las herramientas de GeoGebra y aplicando contenidos vistos.

#### **Producción y comunicación efectiva y asertiva**

Los participantes utilizan las TIC para colaborar, publicar e interactuar con los demás participantes, expertos y tutor virtual, ampliando el contexto del aprendizaje.

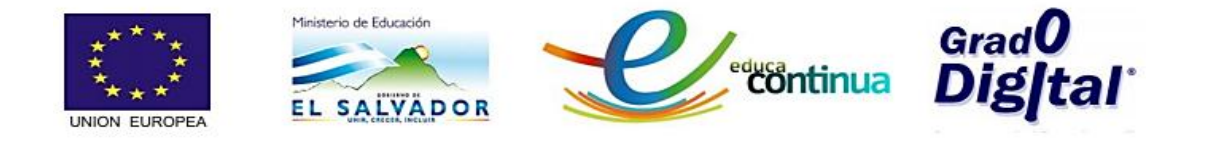

# **Actividades**

**Actividad 1: Graficar puntos, intersecciones y puntos medios.**

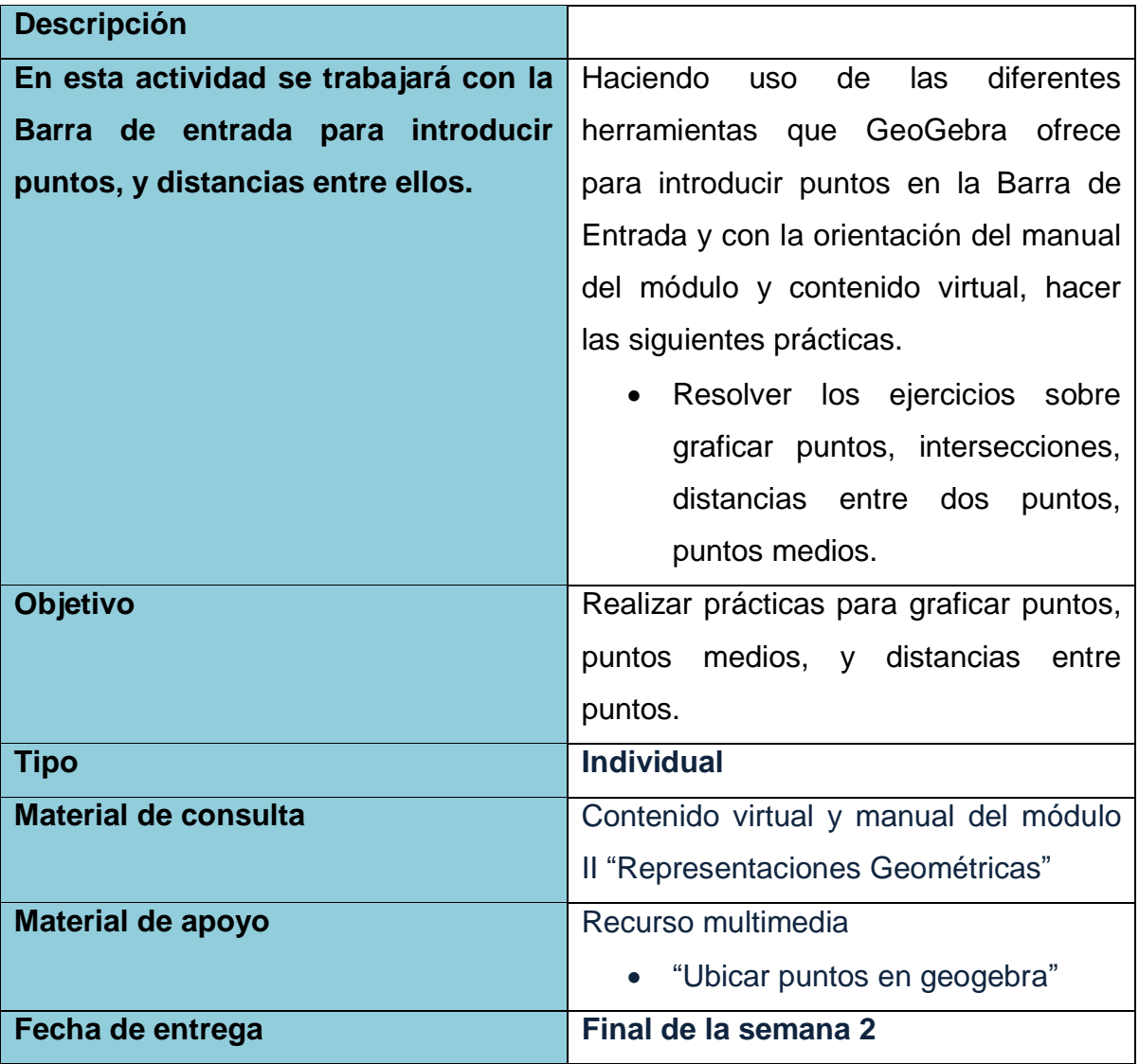

4

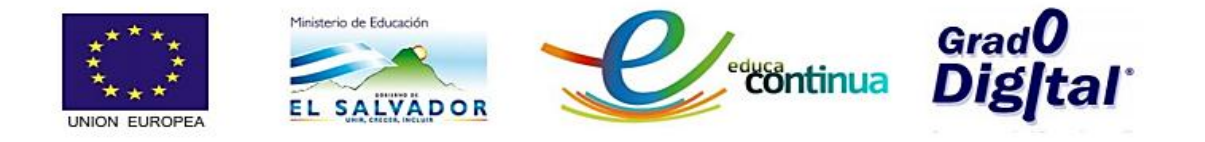

### **Actividad 2: Graficar rectas, segmentos de recta e intersecciones.**

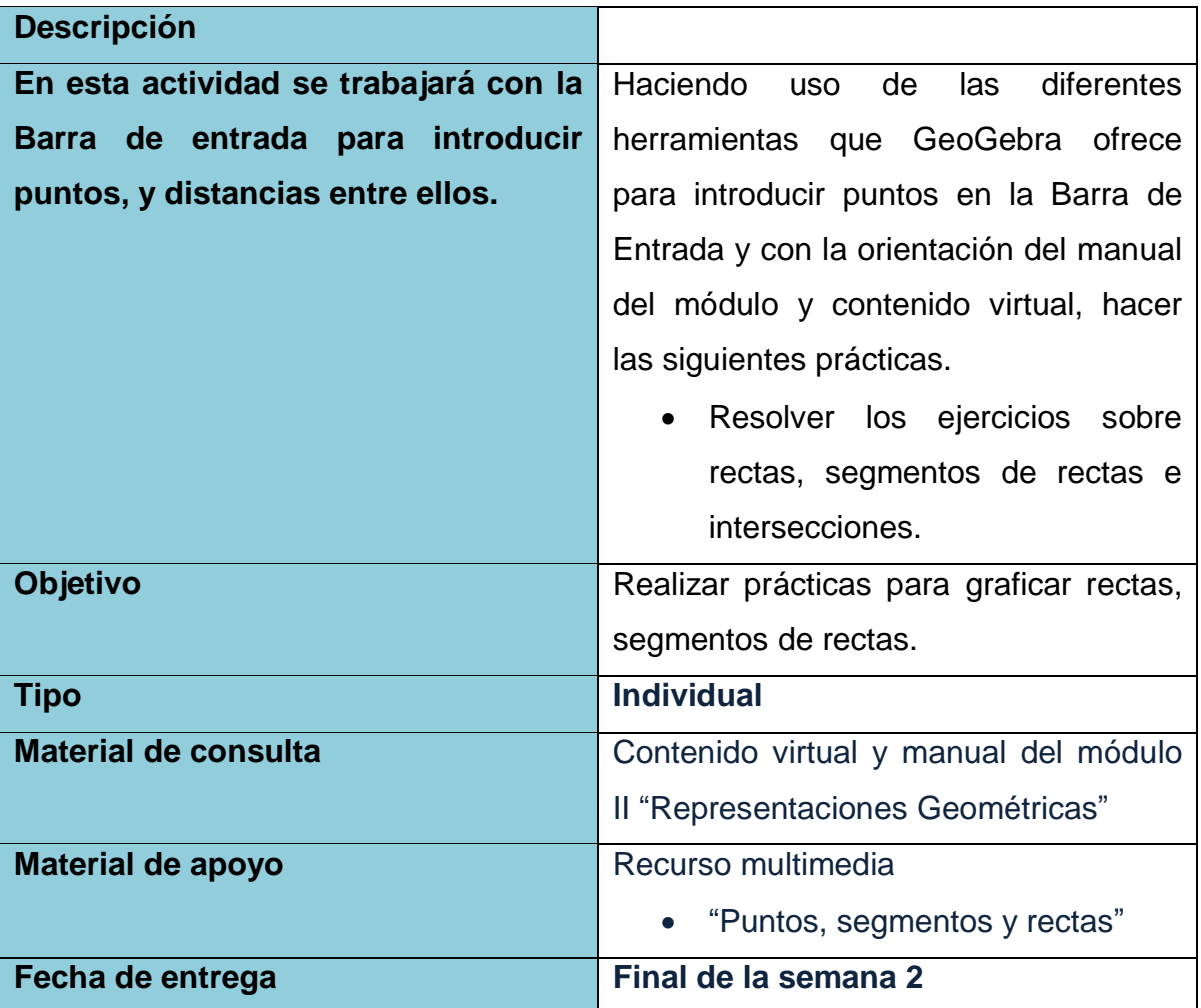

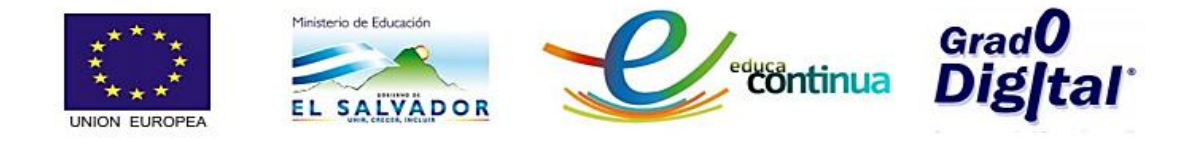

#### **Evaluación**

Será un proceso continuo en el que se hará uso de la evaluación formativa y sumativa, por lo que el participante deberá realizar todas las actividades propuestas en el módulo.

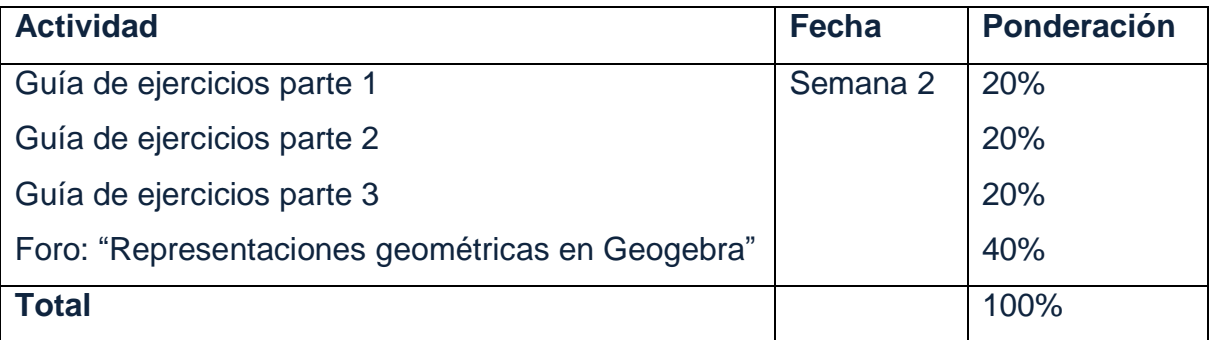

Entre los criterios a considerar en la evaluación del módulo se encuentran los siguientes:

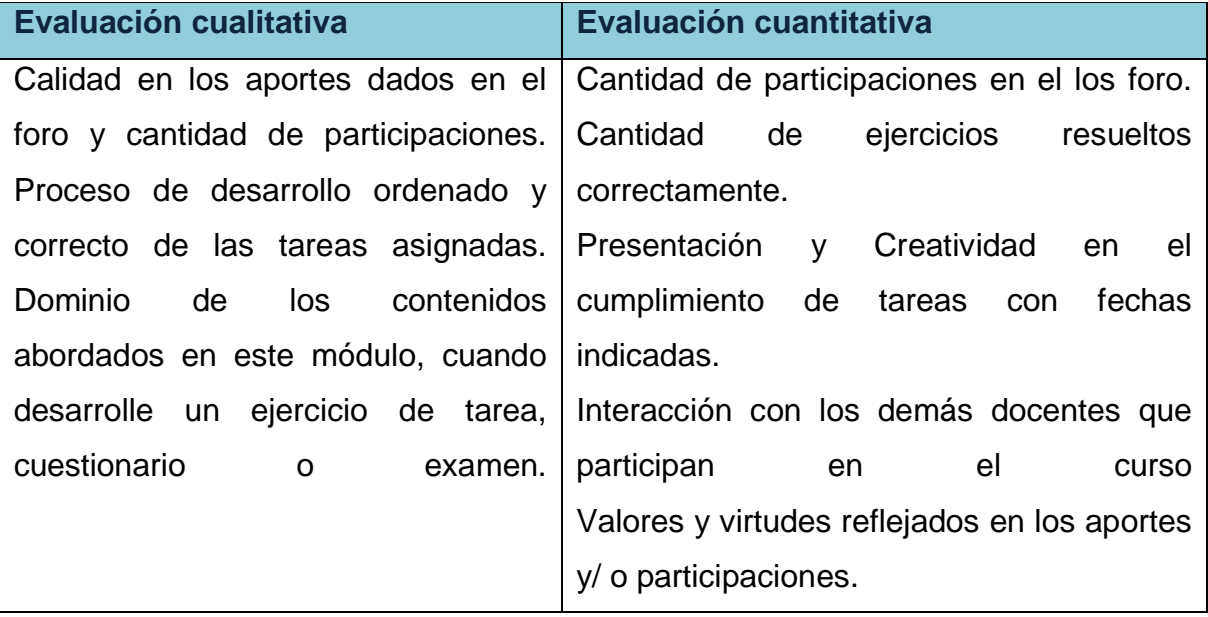